# <span id="page-0-2"></span>**CNTFORMATS**

v0.6 2013/10/11

part of the EXSHEETS bundle

a different way to read counters

#### Clemens NIEDERBERGER

#### <https://bitbucket.org/cgnieder/exsheets/>

[contact@mychemistry.eu](mailto:contact@mychemistry.eu)

## Table of Contents

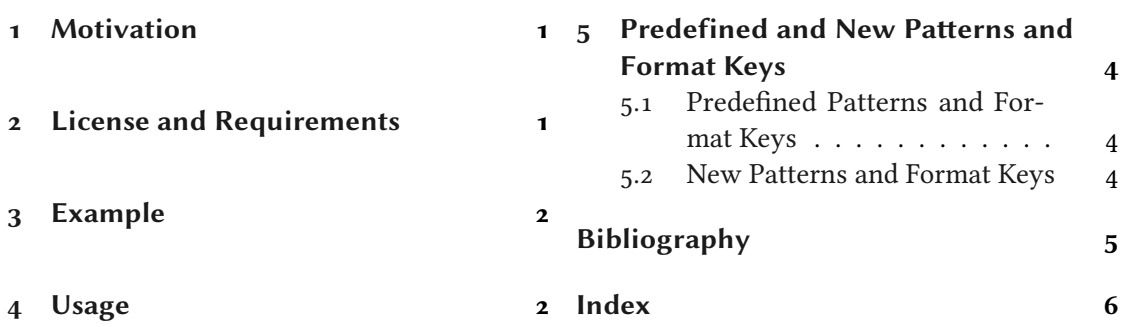

## <span id="page-0-0"></span>1 Motivation

cntformats provides a way to format counters with what I will call patterns. This does not in any way effect the usual LATEX  $2\varepsilon$  way of treating counters and does not use \the  $\langle counter \rangle$ nor is it affected by the redefinition of them.

This package is aimed at package or class authors and probably not very useful for document authors.

When I first had the idea for this package the idea of what it does already existed as part of the ExSHEETS package. I can't recall why I came up with the idea in the first place or why I originally wanted a new syntax for formatting the question counter. I am also not convinced any more that it is a good idea. Anyway, here we are.

## <span id="page-0-1"></span>2 License and Requirements

Permission is granted to copy, distribute and/or modify this software under the terms of the LATEX Project Public License (LPPL), version 1.3 or later (<http://www.latex-project.org/lppl.txt>).

#### 3 Example

<span id="page-1-4"></span>The software has the status "maintained."

 $CNTFORMATS$  requires the etoolbo[x](#page-1-2)<sup>1</sup> packag[e](#page-1-3) [Leh11] and the cnltx-base<sup>2</sup> package [Nie14].

## <span id="page-1-0"></span>3 Example

A use case typically looks as follows:

1 \ReadCounterPattern{se.sse} 3.0

where the key se stands for the current value of the section counter and sse for subsection, respectively. se.sse is an example for what will be called pattern. The keys for the counters can have optional arguments that specify the format:

```
1 \stepcounter{subsection}
2 \ReadCounterPattern{se[A](sse[r])}
                                              C(i)
```
A stands for  $\lambda$ lph and r for  $\gamma$  noman. A complete list can be found in table [1b](#page-4-1) on page [5.](#page-4-1) As you can see you can insert arbitrary other tokens in a pattern that won't be changed. It is important to notice, though, that the patterns are only replaced if they're not placed in a braced group!

1 \ReadCounterPattern{{se[A](sse[r])}}  $se[A](sse[r])$ 

I would imagine that the argument to \ReadCounterPattern is usually supplied by a user setting an option ...

```
1 \somesetupcommand{
   counter-format = se[A](sse[r])3 }
```
... and then internally used by the corresponding package or class.

## <span id="page-1-1"></span>4 Usage

In the following description of the available commands the symbol ∗ means that the command is expandable.

In order to make counters known to CNTFORMATS the following commands are used:

#### \AddCounterPattern\*[ $\langle module \rangle$ ]{ $\langle counter \rangle$ }{ $\langle pattern \rangle$ }

This command will make the (existing) counter  $\langle counter \rangle$  known to CNTFORMATS and assign the pattern  $\langle pattern \rangle$  to it.

<span id="page-1-2"></span><sup>1.</sup> on CTAN as etoolbox: <http://mirrors.ctan.org/macros/latex/contrib/etoolbox/>

<span id="page-1-3"></span><sup>2.</sup> on CTAN as cnltx: <http://mirrors.ctan.org/macros/latex/contrib/cnltx/>

```
\NewCounterPattern*[{module}\]<{counter}\}<sub>f</sub>
```
This command will create a new counter  $\langle counter \rangle$ , make it known to CNTFORMATS and assign the pattern  $\langle pattern \rangle$  to it.

 $\Re\text{RadCounterFrom}[\langle module\rangle]{\langle counter\rangle}{\langle (counter\rangle)}$ 

If you use one of the commands above with the starred version the number for the pattern is not automatically fetched from the internal  $\csc\co(counter)$ . This can now be assigned with  $\Re$ ReadCounterFrom where  $\langle$  internal cmd $\rangle$  is the macro that holds the number.

The commands above can only be used in the document preamble.

After the creation of these pattern markers one wants to be able to use them. There are a number of macros that allow different aspects of usage.

```
\Re\text{RadCounterPattern}[\langle \text{module} \rangle] {\langle \text{pattern} \rangle}
```
Reads, interprets and prints a pattern.

```
∗ \@cntfmts@parsed@pattern
```
After \ReadCounterPattern has been used the current pattern interpretation is stored in this macro. The interpretation is not what is printed. See the examples below for details.

```
\ReReadCounterPatternFrom[\langle module \rangle]{\langle macro that holds pattern \rangle]
   Reads, interprets and prints a pattern that's stored in a macro.
```
Otherwise the same as \ReadCounterPattern.

```
\SaveCounterPattern{\langle cmd \ a\rangle}{\langle cmd \ b\rangle}{\langle pattern\rangle}
    Saves the \langle pattern \rangle in \langle cmd \space a \rangle and the interpreted pattern in \langle cmd \space b \rangle.
```

```
\esaveCounterPattern[\langle module \rangle]{\langle cmd \ a \rangle}{\langle cmd \ b \rangle}{\langle pattern \rangle}
    Saves the \langle pattern \rangle in \langle cmd \space a \rangle and the expanded pattern in \langle cmd \space b \rangle.
```
\SaveCounterPatternFrom[ $\langle module \rangle$ ]{ $\langle cmd \ a \rangle$ }{ $\langle m \ d \ b \rangle$ }{ $\langle macro \ that \ holds \ pattern \rangle$ } Like \SaveCounterPattern but reads the pattern from a macro.

\eSaveCounterPatternFrom[ $\langle module\rangle$ ]{ $\langle cmd\ a\rangle$ }{ $\langle cmd\ b\rangle$ }{ $\langle macro\ that\ holds\ pattern\rangle$ } Like \eSaveCounterPattern but reads the pattern from a macro.

The optional argument  $\langle module \rangle$  should be specific for a package, say, so that different patterns for the section for example don't interfer with each other. If you leave the argument the default module cntfmts is used.

The  $ExSHEETS$  packages uses the commands with the module exsheets. You can find the following lines in EXSHEETS' code:

```
1 \AddCounterPattern*[exsheets]{section}{se}
2 \ReadCounterFrom[exsheets]{section} \l__exsheets_counter_sec_int
3 \NewCounterPattern*[exsheets]{question}{qu}
4 \ReadCounterFrom[exsheets]{question} \l__exsheets_counter_qu_int
```
Now let's see a short example that hopefully explains what the macros do:

```
1 % preamble
2 % \NewCounterPattern{testa}{ta}
3 \setcounter{testa}{11}
4 \ReadCounterPattern{ta}
5 \ReadCounterPattern{ta[a]} \\
6 \ttfamily\makeatletter
7 \meaning\@cntfmts@parsed@pattern
8
9 \bigskip
10 \SaveCounterPattern\tmpa\tmpb{ta[a]}
11 \meaning\tmpa \\
12 \meaning\tmpb
13
14 \bigskip
15 \eSaveCounterPattern\tmpa\tmpb{ta[a]}
16 \meaning\tmpa \\
17 \meaning\tmpb
  11 k
macro:->\csuse {@cntfmts@read@ta@counter}[a]\@empty
  macro:->ta[a]
macro:->\csuse {@cntfmts@read@ta@counter}[a]\@empty
  macro:->ta[a]
macro:->k
```
You can see that somehow an additional  $\@{empty}$  found its way into the interpreted pattern. This is due to the fact that reading optional arguments expandably isn't easy and must have some safety net.

## <span id="page-3-0"></span>5 Predefined and New Patterns and Format Keys

#### <span id="page-3-1"></span>5.1 Predefined Patterns and Format Keys

CNTFORMATS predefines a number of pattern keys. These are listed in table [1a.](#page-4-1)

#### <span id="page-3-2"></span>5.2 New Patterns and Format Keys

Table [1b](#page-4-1) lists the predefined formats. If you want you can add own formats.

 $\W$ ewPatternFormat{ $\langle$ pattern $\rangle$ }{ $\langle$ format $\rangle$ }

 $\langle format \rangle$  is a number presentation command like  $\Diamond$  alph, *i. e.*, it needs a mandatory argument that takes a number. It is used in  $\langle format \rangle$  without its argument. This command can only be used in the preamble.

#### Bibliography

<span id="page-4-2"></span><span id="page-4-1"></span>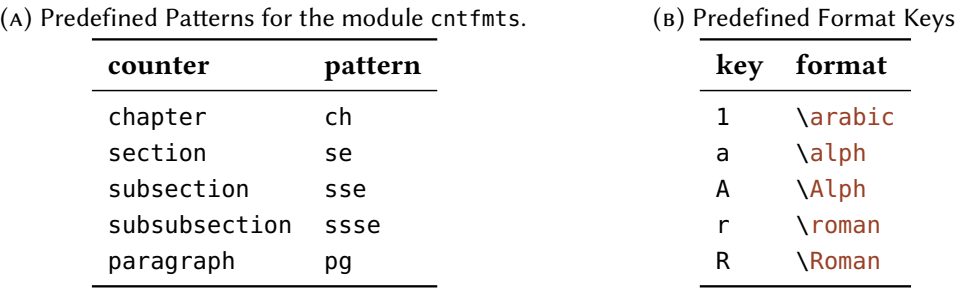

TABLE 1: Predefined Patterns and Format Keys.

Here are now a few examples of possible new patterns. Suppose the following code in the preamble:

```
1 \usepackage{alphalph,fmtcount}
2 \newcommand*\myoddnumber[1]{\the\numexpr2*(#1)-1\relax}
3
4 \NewPatternFormat{aa}{\alphalph}
5 \NewPatternFormat{o}{\ordinalnum}
6 \NewPatternFormat{x}{\myoddnumber}
7
8 \newcounter{testa}
9 \NewCounterPattern{testa}{ta}
10 \setcounter{testa}{4}
```
Then we can use the new pattern and the new formats as follows:

```
1 \ReadCounterPattern{ta[aa]}
2 \ReadCounterPattern{ta[o]}
3 \ReadCounterPattern{ta[x]}
```
 $d_4$ <sup>th</sup> 7

## <span id="page-4-0"></span>Bibliography

- [Leh11] Philipp LEHMAN. etoolbox. version 2.1, Jan. 3, 2011. url: <http://mirror.ctan.org/macros/latex/contrib/etoolbox/>.
- [Nie14] Clemens NIEDERBERGER. cnltx. version 0.10a, Jan. 23, 2014. url: <http://mirror.ctan.org/macros/latex/contrib/cnltx/>.

## <span id="page-5-0"></span>Index

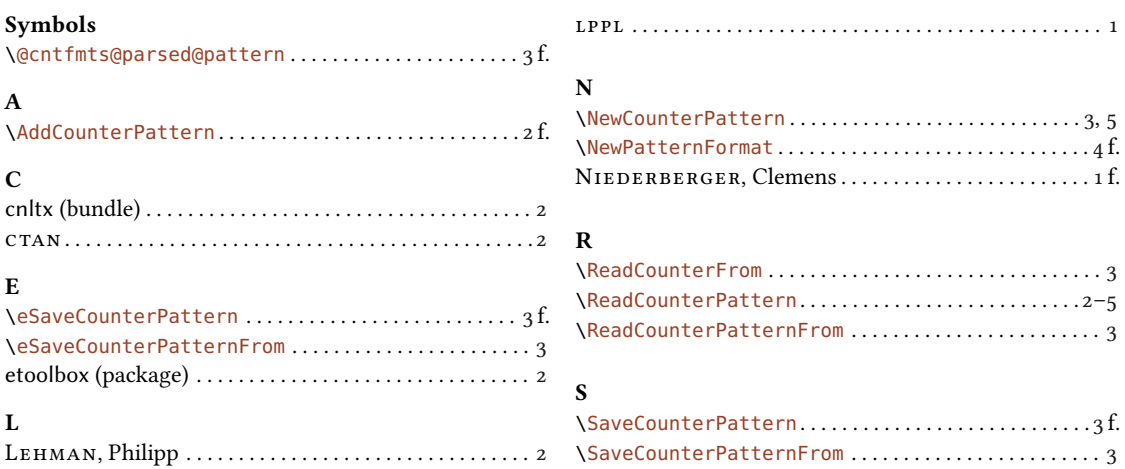